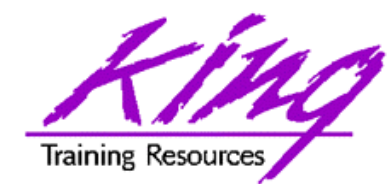

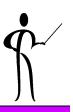

## Inner, Outer, Full? Oracle9i Join Syntax

- Presented to: New York Oracle Users Group
- Presented on: September 26, 2002
- Presented by: John Jay King King Training Resources john@kingtraining.com
- **Download this paper and code examples from:**

http://www.kingtraining.com

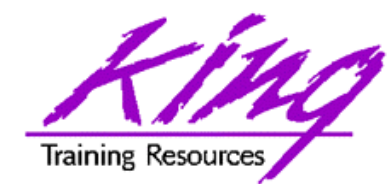

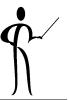

- Become familiar with ISO/ANSI standard join syntax added to Oracle9i
- Know how to use new inner-join semantics
- Become familiar with the separation of join criteria from other row selection criteria
- Understand how the ISO/ANSI syntax improves upon the Oracle Outer Join operator (+)
- Know the difference between Left, Right, and Full Outer Join

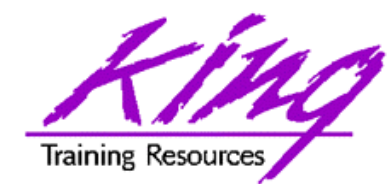

Major Keywords

- Inner Join
- Cross Join, Natural Join
- Outer Join
- Left, Right, Full Outer Join

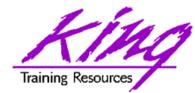

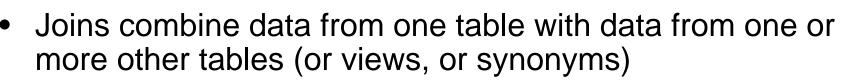

- Tables are "joined" two at a time making a new table containing all possible combinations of rows from the original two tables (sometimes "cartesian product")
- A "join condition" is usually used to limit the combinations of table data to just those rows containing columns that match columns in the other table
- A table may be "joined" to another table, tables, or itself!
- Whenever two or more tables/views/synonyms are listed in a FROM clause a join results
- Join conditions serve the purpose of limiting the number of rows returned by the join

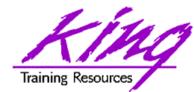

- The original join semantics in SQL include two (or more) table/view/synonym names in a FROM clause, the WHERE clause describes the join condition

```
select distinct nvl(dname, 'No Dept'), count(empno) nbr_emps
from emp, dept
where emp.deptno = dept.deptno
and emp.sal between 2000 and 3000
and emp.job = 'SALESMAN'
group by dname;
```

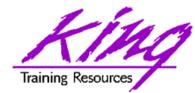

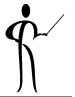

- ISO/ANSI Join syntax has been used for several years in some non-Oracle SQL environments
- Oracle invented the original Outer-join syntax and was slow to accept the new style
- ISO/ANSI Join syntax is supported by third party SQL tools
- The new semantics separate join criteria from other row selection criteria

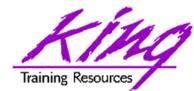

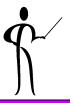

 Cross Join is the same as when commadelimited, requiring specification of join conditions in the WHERE clause:

select ename,dname
from emp cross join dept
where emp.deptno = dept.deptno

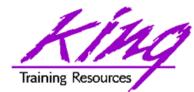

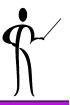

- Natural joins indicate an equi-join automatically using any column names match to join
- Natural joins may also specify ISO/ANSI join types (INNER, LEFT, RIGHT, FULL; discussed later...)
- Additional criteria may be specified using the WHERE clause.

select ename,dname from emp natural join dept

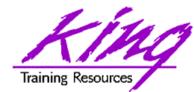

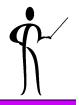

• When join column names are the same, the new syntax now allows the USING clause

select dname,ename
from dept join emp
using (deptno)

 To join using multiple columns, use a commadelimited list: "(using col1, col2, col3)"

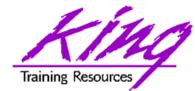

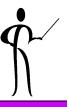

- Traditional Inner Joins match rows of tables
- The older syntax names all tables in commadelimited form and uses the WHERE clause to specify Join criteria
- Note that in the example below Join criteria is mixed with row selection criteria:

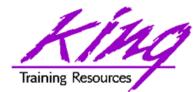

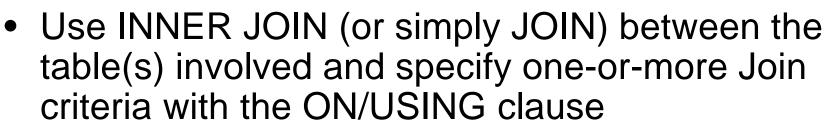

- Correlation (alias) table names may be specified
- The WHERE clause names only non-Join criteria

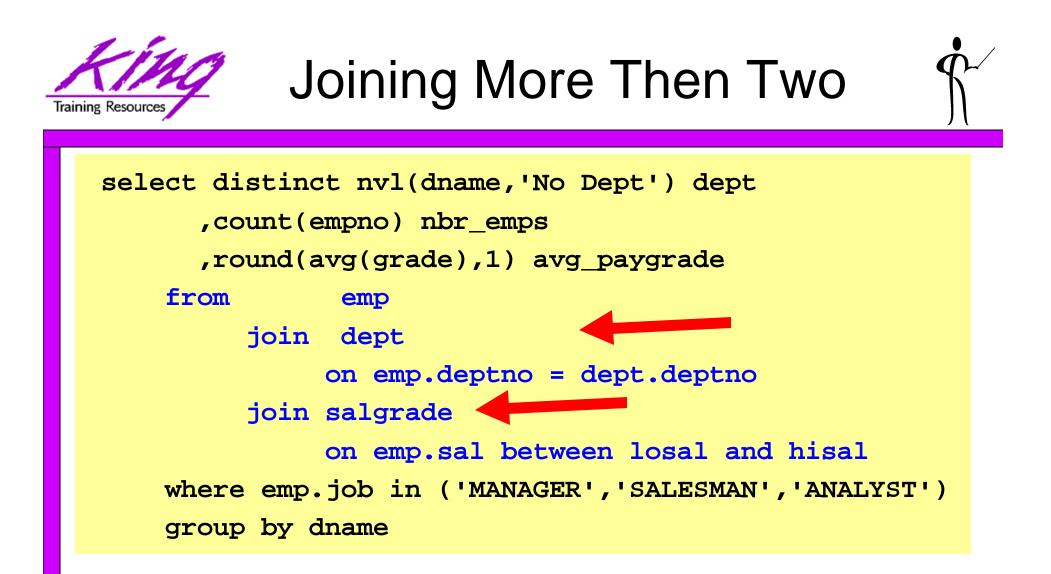

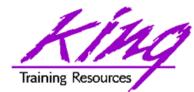

- It is also possible that a user might be interested in rows that DO NOT match rows in the other table(s)
- Finding rows without matches is often referred to as Outer Join (sometimes Anti-Join)

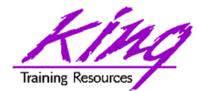

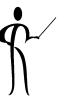

- Oracle invented the first syntax for solving the outer Join issue years ago
- This is the "(+)" notation used on the side of the Join criteria WHERE clause where null rows are to be created to match the other table

```
select distinct nvl(dname,'No Dept'),
    count(empno) nbr_emps
  from emp, dept
  where emp.deptno(+) = dept.deptno
  group by dname;
```

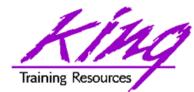

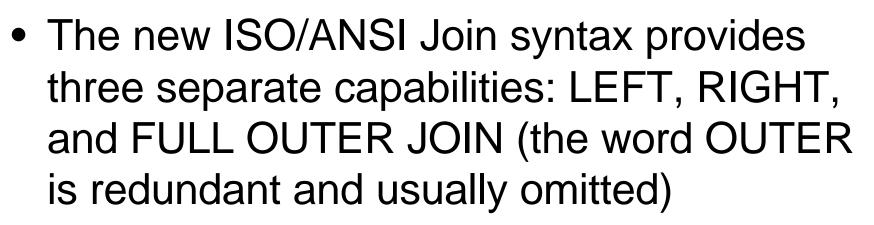

 With the new syntax, LEFT and RIGHT indicate which side of the join represents the complete set, the opposite side is where null rows will be created

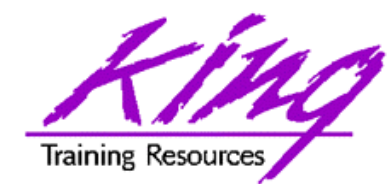

 The example below solves the same problem as the Oracle Outer Join operator example earlier:

select distinct nvl(dname, 'No Dept'),
 count(empno) nbr\_emp.
 from emp right join dept
 on emp.deptno = dept.deptno
 group by dname;

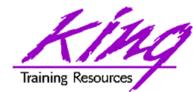

 To cause SQL to generate rows on both sides of the join required a UNION using the old Oracle Outer Join operator syntax:

```
select nvl(dname,'No Dept') deptname,
    count(empno) nbr_emps
    from emp, dept
    where emp.deptno(+) = dept.deptno
    group by dname
union
select nvl(dname,'No Dept') deptname,
    count(empno) nbr_emps
    from emp, dept
    where emp.deptno = dept.deptno(+)
    group by dname;
```

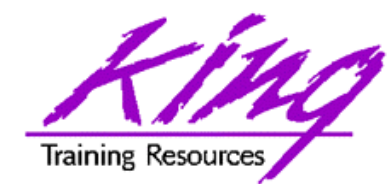

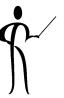

- The new ISO/ANSI Outer Join mechanism is simpler to code
- To cause rows to be created on either side of a Join as required to align the two tables use the FULL OUTER JOIN (FULL JOIN) syntax:

```
select distinct nvl(dname,'No Dept')
deptname,count(empno) nbr_emps
from emp full join dept
on dept.deptno = emp.deptno -- using (deptno)
group by dname;
```

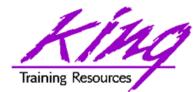

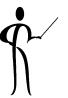

 COALESCE is similar to NVL, but, returns <u>first</u> non-null value:

COALESCE(qtr4,qtr3,qtr2,qtr1)

 NULLIF returns NULL if the specified value is matched

NULLIF(PREFCODE, 'N/A')

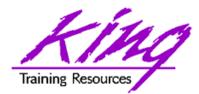

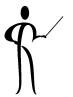

- Oracle recommends the new ISO/ANSI Outer Join
- Queries using the Oracle Outer Join operator "(+)" are subject to rules and restrictions, that do not apply to the ANSI syntax:
  - 1. Queries may not mix Oracle Outer Join with new ISO/ANSI semantics
  - 2. If multiple join conditions are present the Oracle Outer Join operator must be specified for every condition
  - 3. Oracle Outer Join may not apply to an expression
  - 4. Oracle Outer Join operator may not be combined with another condition using the OR operator
  - 5. Oracle Outer Join operator may not be used with IN
  - 6. Oracle Outer Join operator may only be used for one table in a query

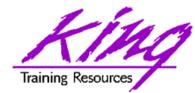

- In Oracle 9.0 & 9.2 it appears that Inner Joins behave differently using the comma-delimited syntax vs. when using the new syntax
- In at least some cases, the new syntax creates a different plan and sometimes does not perform as well as the earlier methods – test both
- Right-Left Outer Joins in 9.0 & 9.2 appear to use exactly the same execution plan for queries using either the older Oracle Outer Join operator or the new Outer Join semantics, there should be no performance difference it never hurts to test!
- Full Join syntax in 9.0 seems the same as the old method, under 9.2 Full Join usually generates a

Sept 2002 better plan

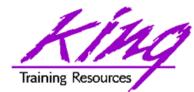

- In Oracle version 9.0 there seems to be a bug in FULL JOIN when a View is named rather than a Table (system cannot find view...)
- This problem disappears under Oracle 9.2

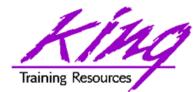

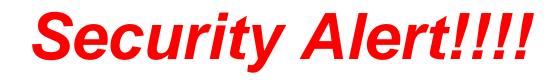

- Oracle9.0 out of the box has a HUGE BUG!
- ANSI/ISO Join syntax (inner or outer join) allows access to ANY table or view in the database!!!!!! (no fooling!!!)
- Patches are available for all platforms except Windows (whoops!)
- Oracle 9.2 fixes this problem (hurrah!)

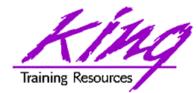

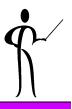

- Using ISO/ANSI-standard syntax rather than vendor-specific code makes good sense
- The number of programming, code-generation, development, and code review tools recognizing the new syntax is growing
- With Right/Left Outer Joins the choice of the new syntax is made easier since performance does not seem to differ, you should still test
- With Full Outer Joins the choice seems obvious since performance appears to be the same in Oracle 9.0 and seems to improve with Oracle 9.2
- The simpler syntax of the new semantics especially with FULL JOIN is probably worth adopting the new style alone
- In the case of Inner Joins, the performance issues cannot be ignored by many larger installations -- YOUR MILEAGE MAY VARY, there is no substitute for testing

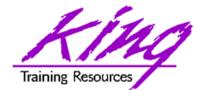

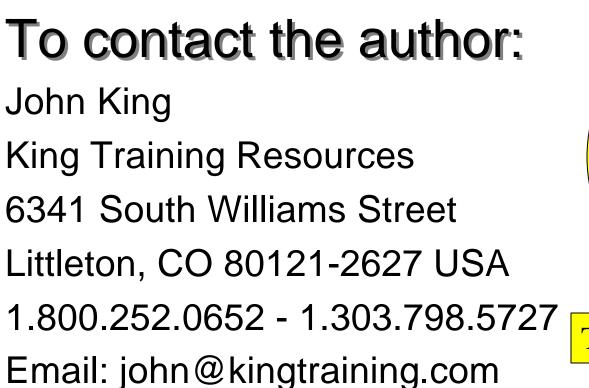

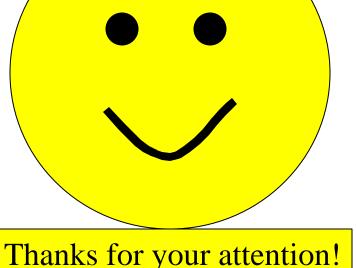

Today's slides and examples are on the web:

http://www.kingtraining.com